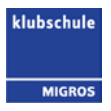

# **Notfälle Touch-LED**

## **Touch LED Supporter**

Für Anwenderprobleme oder technischen Schwierigkeiten mit privaten Geräten kann kein Support geleistet werden. Nach der umfassenden Schulung muss viel geübt werden, um das Gerät beherrschen zu können. Falls jedoch eine Störung beim Gerät liegt, kann über die unten aufgeführten Kanäle Hilfe geholt werden. Die Informatik der Klubschule Luzern ist nur für die Informatikzimmer und die Informatikkurse zuständig. **Die Hotline der Informatik darf in diesem Kontext nicht angerufen werden.**

Falls ein Problem mit dem Touch LED vorfällt, muss der Touch LED Supporter **zwingend** informiert werden. Der nachfolgende Dozent dankt!

#### **Erreichbarkeit**

Support von dem Touch LED kann über folgende Wege erreicht werden:

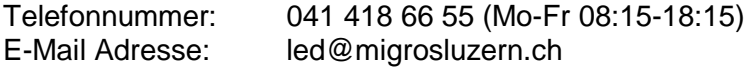

#### **Ausserhalb der Supportzeiten**

Ausserhalb der Supportzeiten gibt es zwei Möglichkeiten.

- Aufsuchen eines freien Zimmers
- Plan B

### **Checkliste "Erste Hilfe":**

- Ist das **Display eingeschaltet**? (Leuchtet das Lämpchen blau?)
- Ist bei der **Switchbox** auf der richtigen Quelle geschaltet? (PC/Laptop)
- **Arbeiten mit dem PC**: Ist der **System-PC eingeschaltet**?
- **Arbeiten mit dem Notebook**: Ist das **Notebook eingeschaltet** und das **Kabel richtig eingesteckt**?
- **Arbeiten mit dem Notebook**: Schaltet das Notebook das Signal auf den Screen? - Tastenkombination Windows: Windowstaste + P
	- Mac OSX: Apfel Systemeinstellungen Display
- **Flimmert der Bildschirm**? Wenn JA: Touch LED Supporter informieren!
- **Ist der Berührungspunkt am Display verschoben**? Wenn JA: Touch LED Supporter informieren!